## **Table of Contents**

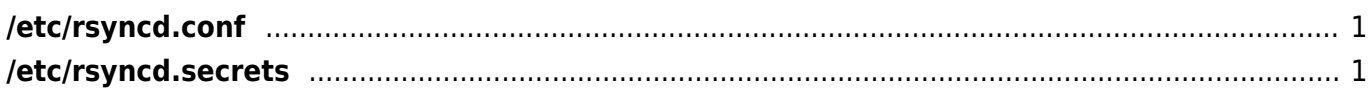

## <span id="page-1-0"></span>**/etc/rsyncd.conf**

use  $chroot = yes$ 

```
[documents]
 path = /storage/public
comment = Publicuid = nobodygid = nobody read only = no
list = yesauth users = rsyncclient
 secrets file = /etc/rsyncd.secrets
 hosts allow = 10.0.0.0/255.0.0.0
```
## <span id="page-1-1"></span>**/etc/rsyncd.secrets**

rsyncclient:passWord backup:Password user:password

sudo chmod 600 /etc/rsyncd.secrets

From: <https://wiki.janforman.com/> - **wiki.janforman.com**

Permanent link: **<https://wiki.janforman.com/rsync>**

Last update: **2016/10/14 14:33**

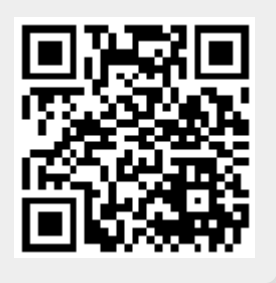